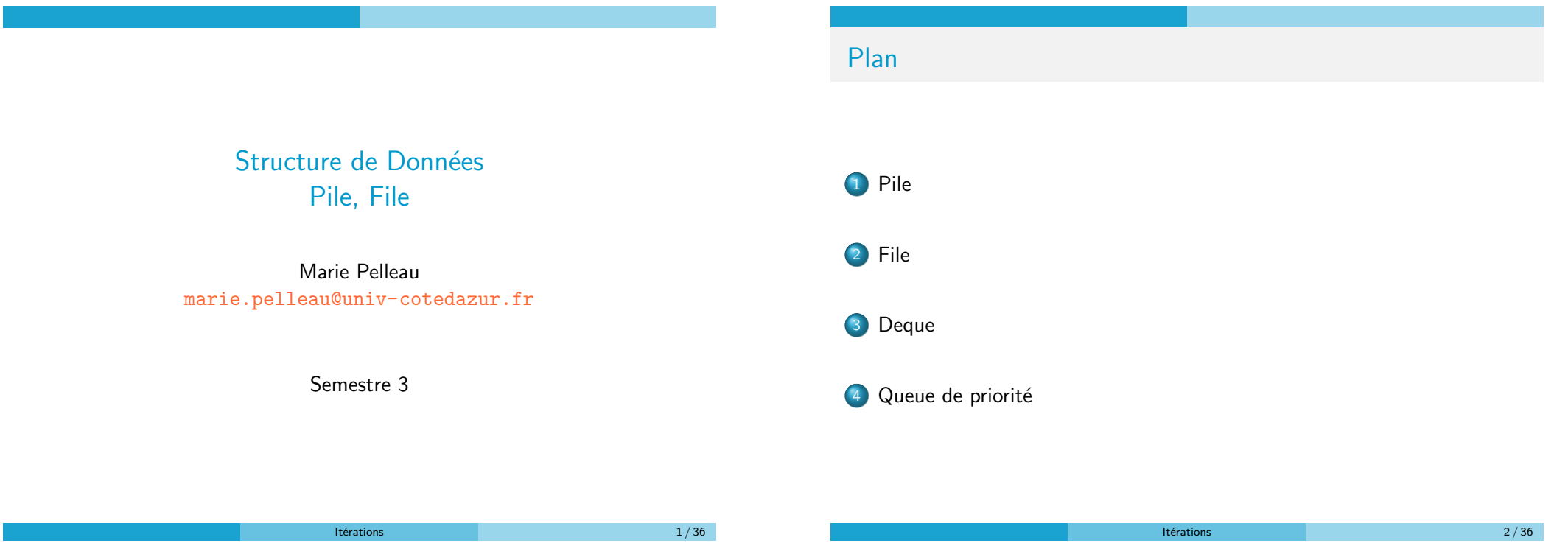

Pile Pile

- . Une pile (en anglais stack) est une structure de données fondée sur le principe "dernier arrivé, premier sorti" (ou LIFO pour Last In, First Out)
- Les derniers éléments ajoutés à la pile seront les premiers à être récupérés

### Exemple

- Pile d'assiettes : on ajoute des assiettes sur la pile, et on les récupère dans l'ordre inverse, en commençant par la dernière ajoutée
- **·** Pile de crêpes

Pile

### Opérations

Pile

- Sommet(P) : renvoie le dernier élément ajouté et non encore retiré : le sommet (top)
- · Empiler(P, elt) : comme insérer, place l'élément au sommet de la pile P (push)
- $\bullet$  Désempiler(P) : comme supprimer, retire de la pile le sommet (pop)
- $\bullet$  estVide(P) : renvoie vrai si la pile est vide et faux sinon (empty)

 $\bullet$  On considérera qu'à l'instar d'un tableau, une pile passée en paramètre est systématiquement passée en entrée/sortie

Pile

- · Une pile passée en paramètre sera globalement modifiée si elle est localement modifiée
- · Désempiler(P) : modifie effectivement la pile P

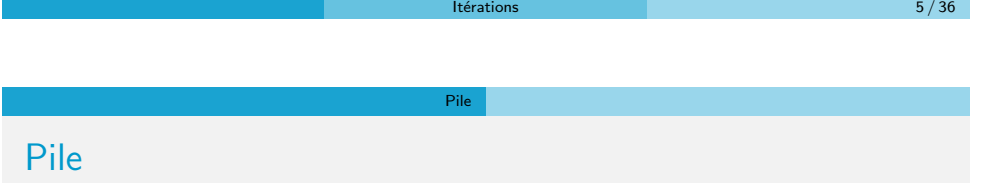

Une des structures de données les plus fondamentales en informatique : très simple et puissante

### Exemple

Langages de programmation compilés, pour chaque fonction la pile contient

- Les paramètres d'appel des procédures ou fonctions
- **e** Les variables locales
- Le point de retour

### Pile

Une des structures de données les plus fondamentales en informatique : très simple et puissante

Pile

### Exemple

La plupart des microprocesseurs gèrent nativement une pile. X86 :

- Le registre ESP sert à indiquer l'adresse du sommet d'une pile dans la RAM
- Les opcodes "PUSH" et "POP" permettent respectivement d'empiler et de désempiler des données
- Les opcodes "CALL" et "RET" utilisent la pile pour appeler une fonction et la quitter par la suite en retournant à l'instruction suivant immédiatement l'appel
- En cas d'interruption, les registres EFLAGS, CS et EIP sont automatiquement empilés

Pile

Itérations  $6 / 36$ 

### Pile

### Utilisation

- La fonction "Annuler la frappe" (en anglais Undo) mémorise les modifications apportées au texte dans une pile
- Parseur d'expressions XML, des pages web
- Un algorithme de recherche en profondeur dans un graphe utilise une pile pour mémoriser les nœuds visités
- Les algorithmes récursifs utilisent implicitement une pile d'appels

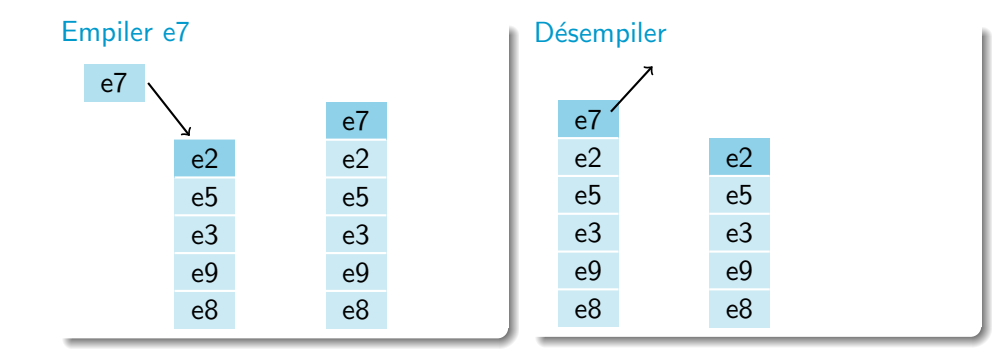

Pile

Pile

# Pile

### Vérification expression XML

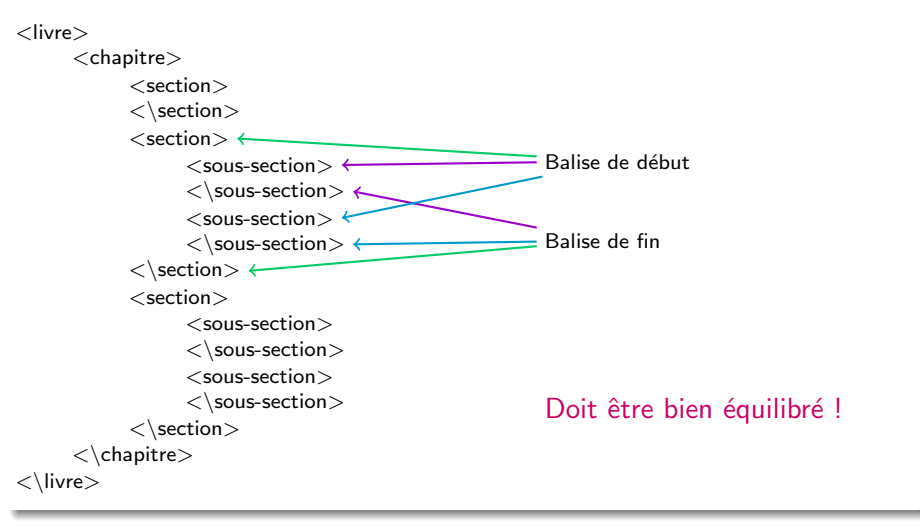

Itérations 10 / 36

Pile

Itérations 9/36

# Pile

### Vérification expression XML

```
On rencontre une balise
si (balise de début) {
  on l'empile
}
si (balise de fin) {
  si (sommet correspond à la balise de début) {
    on désempile
  \} sinon {
     e r r e u r
  }
}
```
## Pile

### Vérification expression XML

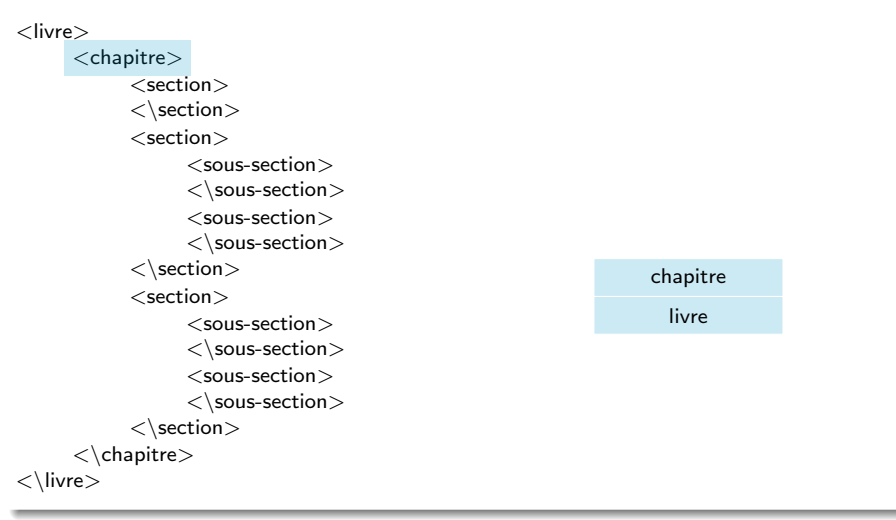

Pile

### Vérification expression XML

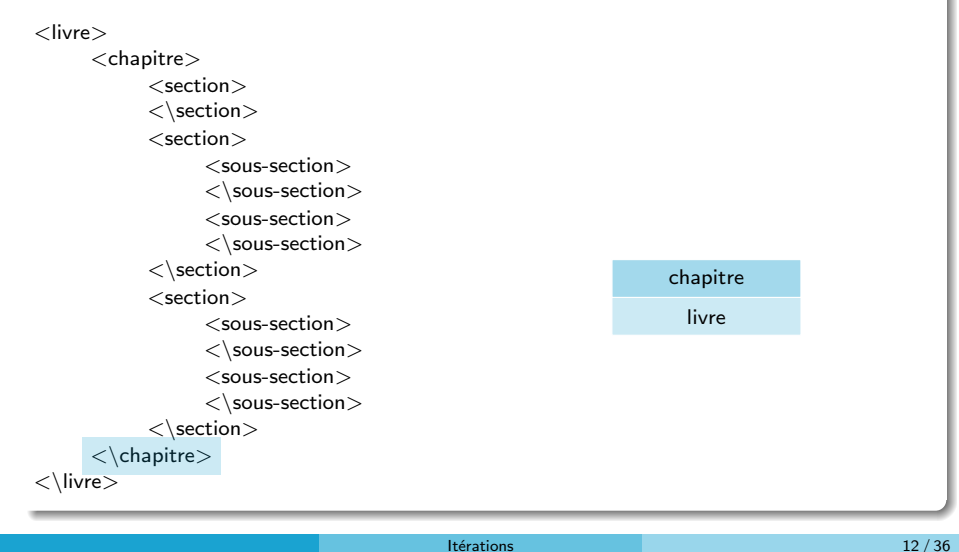

Pile

# Pile

### Vérification expression XML

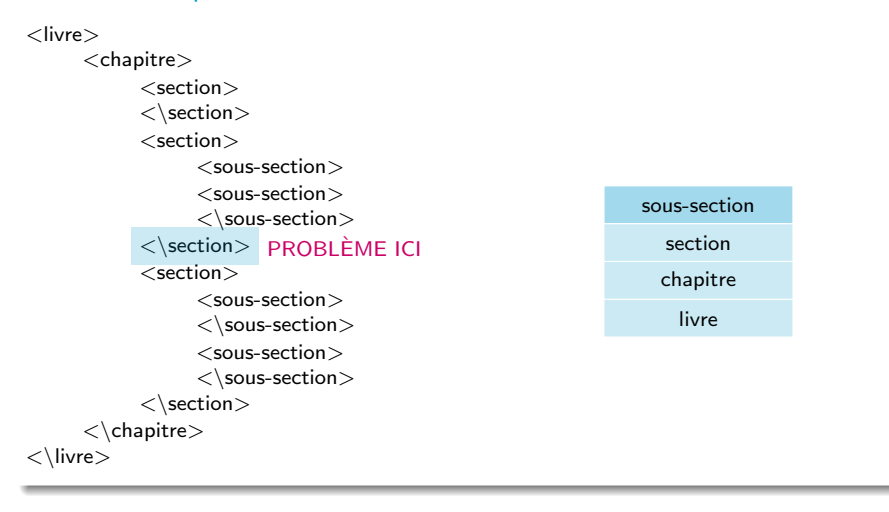

Pile

## Pile

### Vérification expression XML

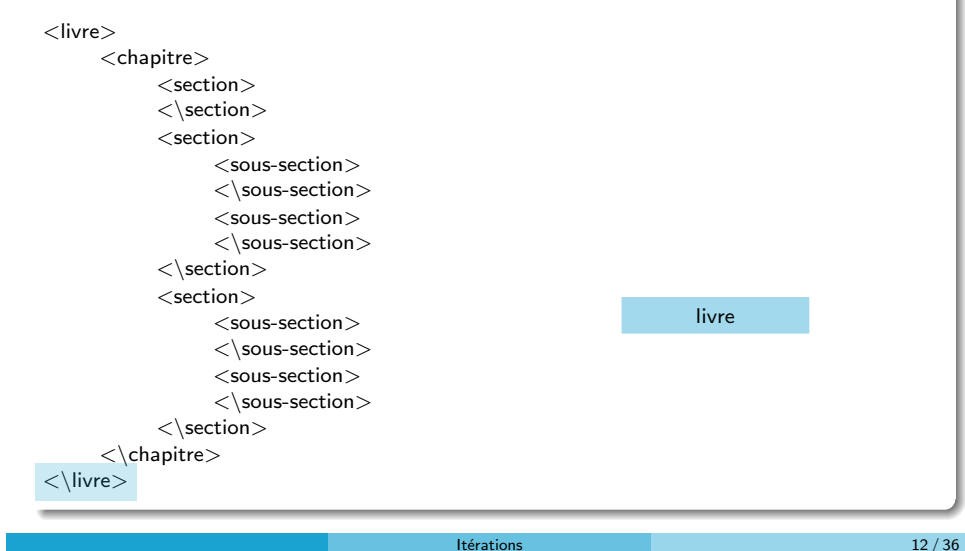

Pile

### Pile

### Vérification expression XML

```
booléen textOk(textXML) {
  P <— CréerPile()
  pour (chaque balise b) {
     <mark>si (b est une balise de début)</mark> {
       Empiler(P, b)\} sinon \{b' \leftarrow Sommet (P)
       <mark>si (b' n'est pas la balise de début de b)</mark> {
         erreur("buetub'uincompatibles")
         retourner faux
       \} sinon \{Désempiler (P)
       }
    }
  }
  si (estVide(P)) {
    retourner vrai
  \} sinon {
    retourner faux
  }
}
```
Pile

**Itérations** 13 / 36

### Implémentation

- À l'aide de tableaux (stack overflow)
- $\bullet$  À l'aide de listes chaînées

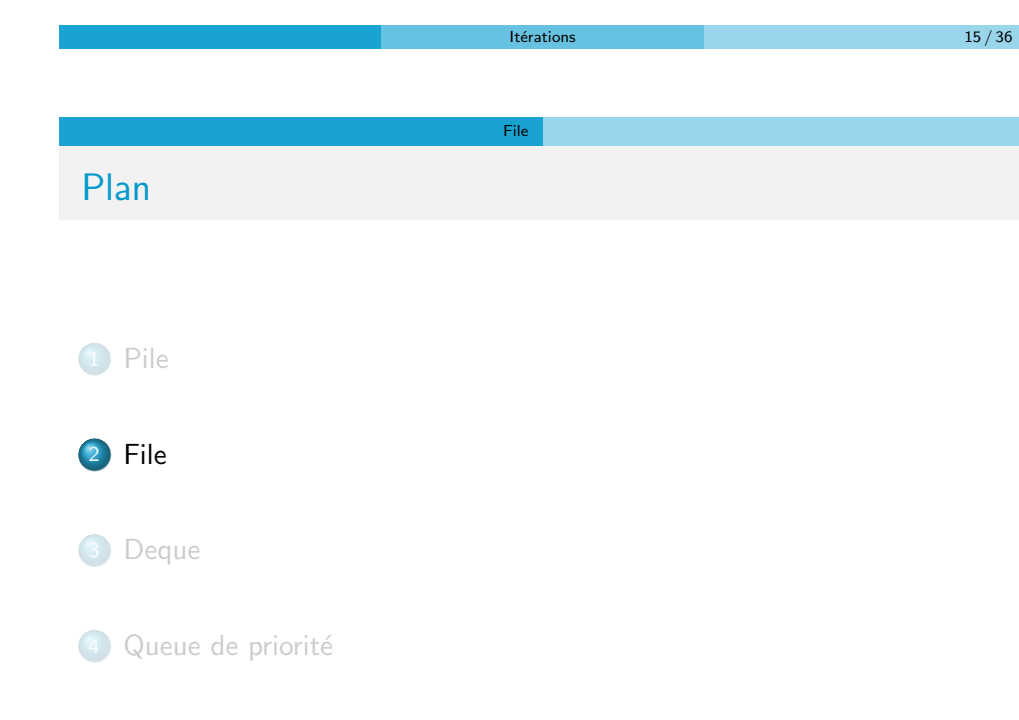

Pile

Pile

### Pile

Implémentation par un tableau

### Une structure composée

- **o** un tableau (T)
- **o** taille courante (s)

### Opérations

- $\bullet$  Créer(P, n) : créer P.T de taille n; P.s  $<-0$
- Sommet(P) : retourner P.T[P.s]
- Empiler(P, elt ) : P.s <− P.s + 1; P.T[P.s] <− elt
- $\bullet$  Désempiler(P) : P.s  $\lt$  P.s -1
- $\bullet$  estVide(P) : retourner P.s = 0

### Attention

- $\bullet$  Désempiler(P) : P.s ne doit pas devenir négatif
- $\bullet$  Empiler(P, elt) : stack overflow = dépassement de la taille de T

File

# File

· Une file (en anglais queue) est une structure de données basée sur le principe "premier arrivé, premier sorti", en anglais FIFO (First In, First Out),

Itérations 16 / 36

- Les premiers éléments ajoutés à la file seront les premiers à être récupérés
- Le fonctionnement ressemble à une file d'attente : les premières personnes à arriver sont les premières personnes à sortir de la file

### Exemple

· Une file d'attente : les premières personnes à arriver sont les premières personnes à sortir de la file

### Opérations

· Début(F) : renvoie le premier élément ajouté et non encore retiré : le début ou le premier (front)

File

- · Enfiler (F, elt) : comme insérer, place l'élément à la fin de la file F (enqueue)
- D´e filer (F) : comme supprimer, retire de la file le premier (dequeue)
- $\bullet$  estVide(F) : renvoie vrai si la file est vide et faux sinon (empty)
- $\bullet$  On considérera qu'à l'instar d'un tableau ou d'une pile, une file passée en paramètre est systématiquement passée en entrée/sortie
- · Une file passée en paramètre sera globalement modifiée si elle est localement modifiée

File

D´e filer (F) : modifie effectivement la file F

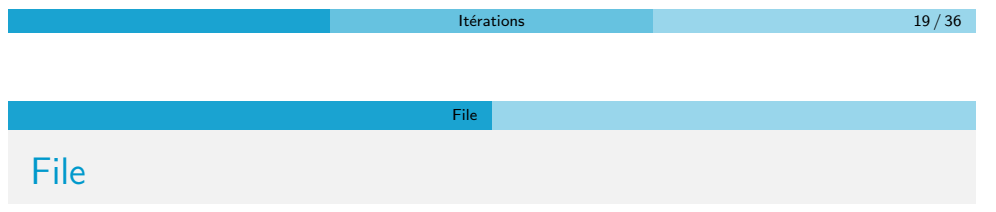

Application principale : les **buffers** (mémoire tampon = espace de mémorisation temporaire)

### Utilisation

- Les serveurs d'impression, qui doivent traiter les requêtes dans l'ordre dans lequel elles arrivent, et les insèrent dans une file d'attente
- Certains moteurs multitâches, dans un système d'exploitation, qui doivent accorder du temps-machine à chaque tâche, sans en privilégier aucune
- Un algorithme de parcours en largeur d'un graphe utilise une file pour mémoriser les nœuds visités

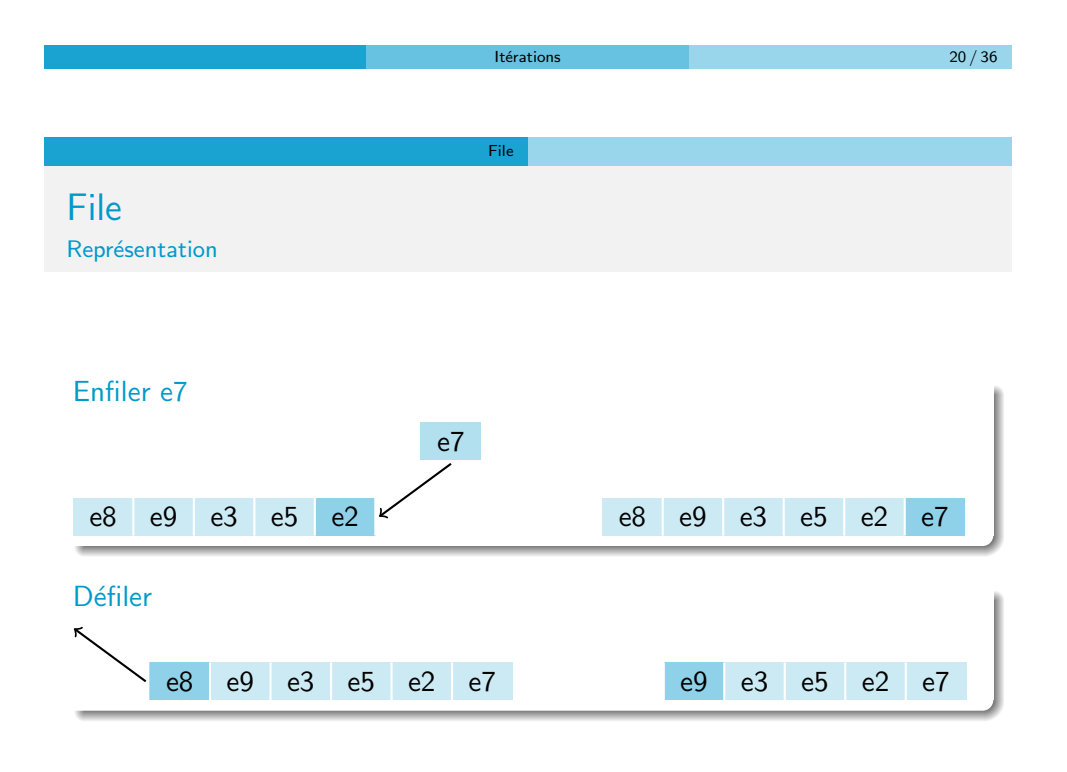

Itérations  $22 / 36$ 

### Implémentation

- $\bullet$   $\overrightarrow{A}$  l'aide de tableaux ?
- **À l'aide de listes chaînées**

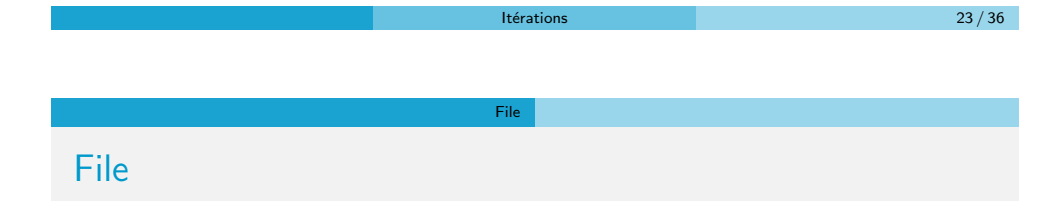

File

### Implémentation

- Le concept de mémoire tampon circulaire (i.e. tableau dont les extrémités coïncident logiquement)
- · Une file est implémentée par une mémoire tampon circulaire
- Physiquement on garde la structure de tableau, mais on considère que l'indice suivant le dernier (i.e.  $n$ ) est 1 (celui du début) et que l'indice précédant le premier (i.e. 1) est la fin (i.e.  $n$ )
- $\bullet$  On utilisera un indice de début (d) et un indice de fin (f)

File

### File

Implémentation par un tableau

### Opérations

- · Enfiler (F, elt) : on met après le dernier
- Défiler (F) : on retire le premier, le tableau se décale vers la droite

### Exemple

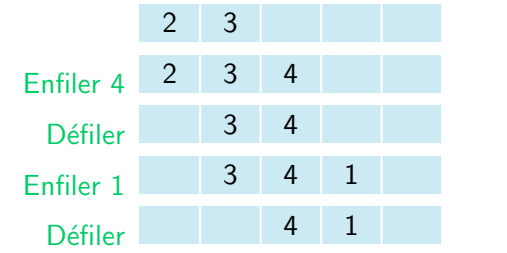

- $\bullet$  On doit gérer un début et une fin de tableau
- $\bullet$  Que faire lorsqu'on atteint le borne droite ?  $\Rightarrow$  On devient circulaire

File

Itérations  $24 \, / \, 36$ 

### File

### Une structure composée

- $\bullet$  un tableau  $(T)$
- · début (d) et fin (f) du tableau

### Implémentation

- Au début d =  $f = 1$
- Ouand on ajoute un élément on le met a la place de f et on incrémente f
- Quand on supprime un élément on incrémente d

```
inc r \in menter(x) \insi (x = n) {
     retourner 1
  }
  s in on \{retourner x + 1}
}
On laissera aussi une case vide
```
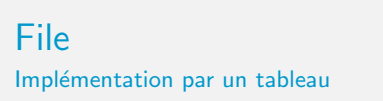

### Opérations

- $\bullet$  Début(F) : retourner F.T[F.d]
- Enfiler  $(F, e^t)$  :  $F.T[F.f] < -e^t$ ,  $F.f < -$  incrémenter $(F.f)$

File

- $\bullet$  Défiler (F) : F.d  $\lt$  incrémenter(F.d)
- $\bullet$  estVide(F) : retourner F.d = F.f
- $\bullet$  estPlein (F) : retourner F.d = incrémenter(F.f)

### Attention

- Dé filer (F) : la file ne doit pas être vide
- $\bullet$  Enfiler (F, elt) : la file ne doit pas être pleine

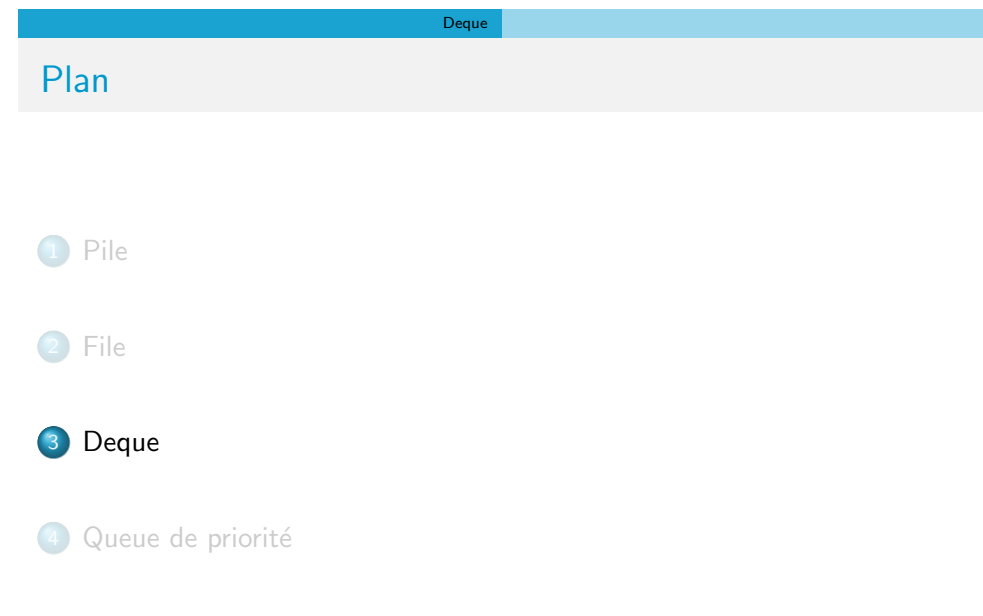

# Deque Deque

Itérations 27 / 36

- · Une double-ended queue (abrégé deque et prononcé "deck") est une structure de données qui implémente une file pour laquelle les éléments peuvent être ajoutés au début et en fin
- · Elle est souvent appelée head-tail linked list

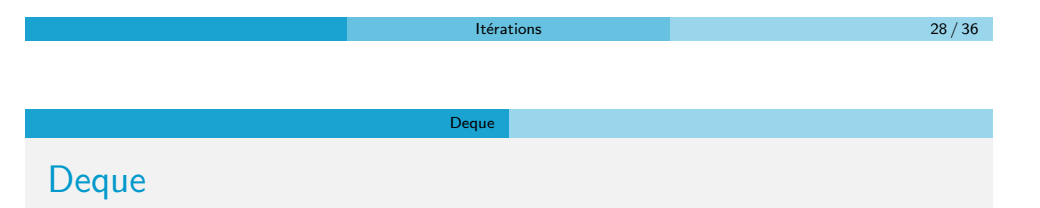

### Opérations

- $\bullet$  front (D) : retourne le premier
- $\bullet$  push front (D, elt) : ajoute au début
- pop front(D) : supprime le premier
- · back(D) : retourne le dernier
- push back(D,elt) : ajoute en fin
- pop back() : supprime le dernier
- $\bullet$  est Vide(D) : retourne vrai si la deque est vide et faux sinon (empty)

Deque

# Deque

 $\bullet$  On considérera qu'à l'instar d'un tableau, d'une pile, ou d'une file, une deque passée en paramètre est systématiquement passée en entrée/sortie

Deque

- · Une deque passée en paramètre sera globalement modifiée si elle est localement modifiée
- pop front(D) : modifie effectivement la deque D

### Implémentation

- À l'aide de tableaux
- $\bullet$  À l'aide de listes chaînées

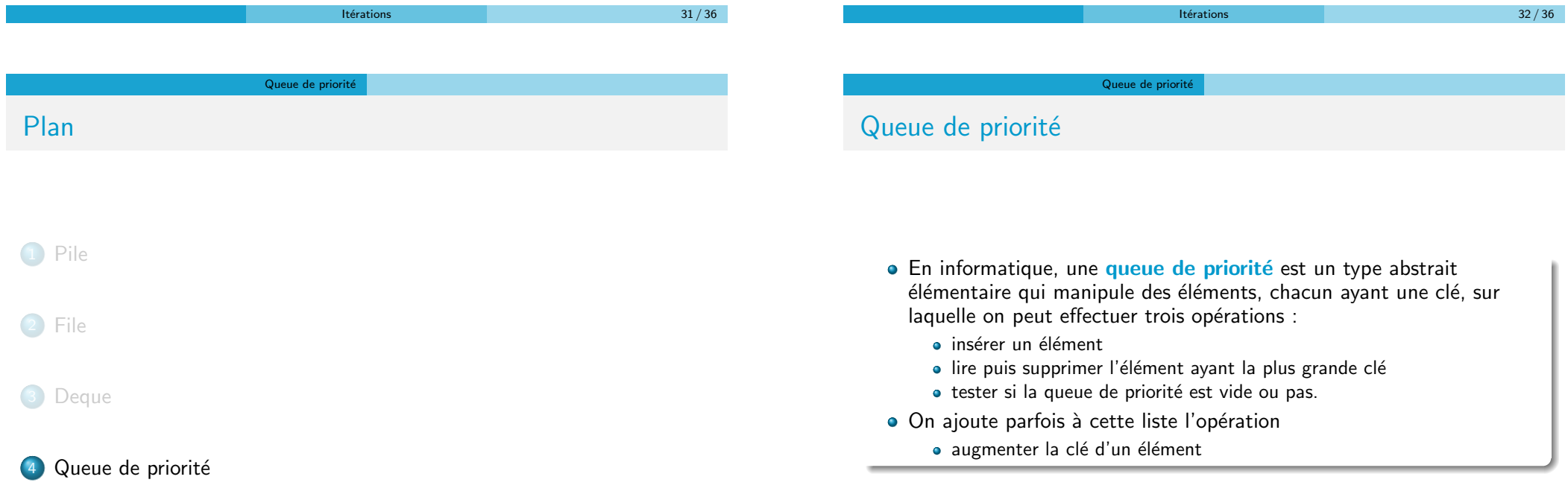

### Queue de priorité

# Queue de priorité

- · Une des structures de données les plus étudiées
- A donné naissance à des tas de structures de données très complexes (vraiment très complexes)
- Souvent on impose que la queue soit monotone
	- · La valeur du maximum ne fait que décroitre
	- La valeur du minimum ne fait que croitre

# Queue de priorité

### Implémentation

Une des implémentations les plus souples est d'utiliser un tas binaire

- Augmenter ou diminuer la clé est possible
- · On peut ajouter des éléments
- On peut demander le maximum (ou le minimum)
- $\bullet$  Toutes les opérations sont en  $O(log(n))$

Itérations 36 / 36 million de la componente de la componente de la componente de la componente de la componente de la componente de la componente de la componente de la componente de la componente de la componente de la co